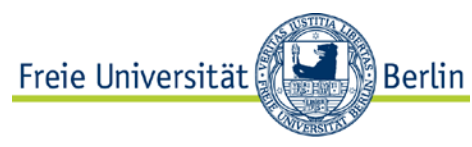

# **Benutzerantrag für das Evento-System**

# **1. Angaben zur Person und zum Organisationsbereich**

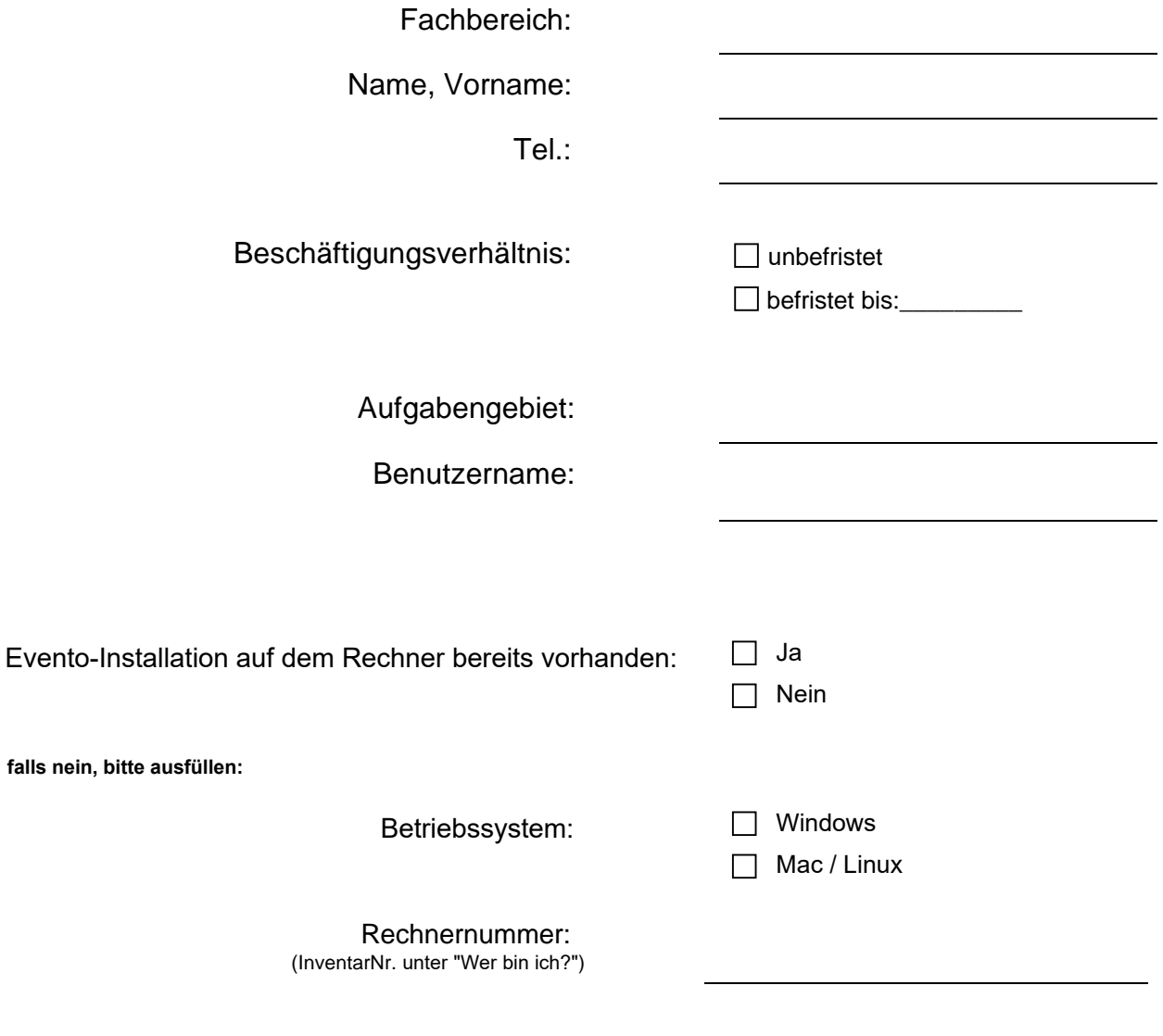

Datum Unterschrift antragstellende Person

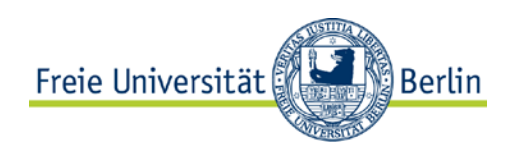

## **Benutzerantrag für Evento-System**

### **2. Rollenzuordnung und Genehmigung des Fachbereichs**

Welche Aufgaben werden im Bereich wahrgenommen?

#### **A) Evento NG Client Software**

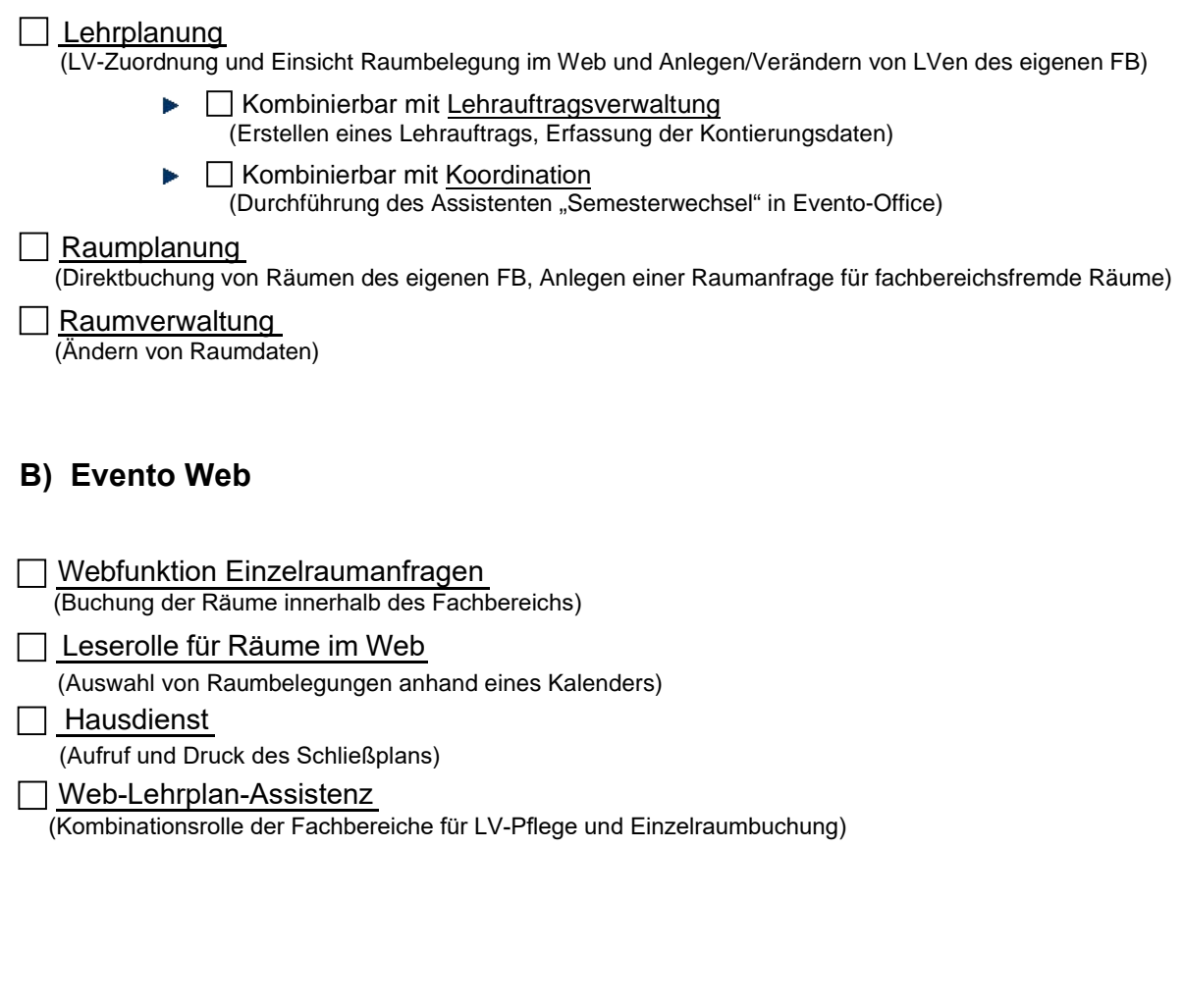

Datum Unterschrift Verwaltungsleitung oder Bereichsleitung

### **3. Genehmigung durch verfahrensverantwortliche Stelle (Abt. V)**

Bitte schicken Sie den Antrag per E-Mail/Scan an: **lehr-und-studienangelegenheiten@fu-berlin.de**

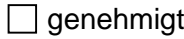

□ nicht genehmigt